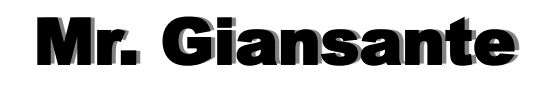

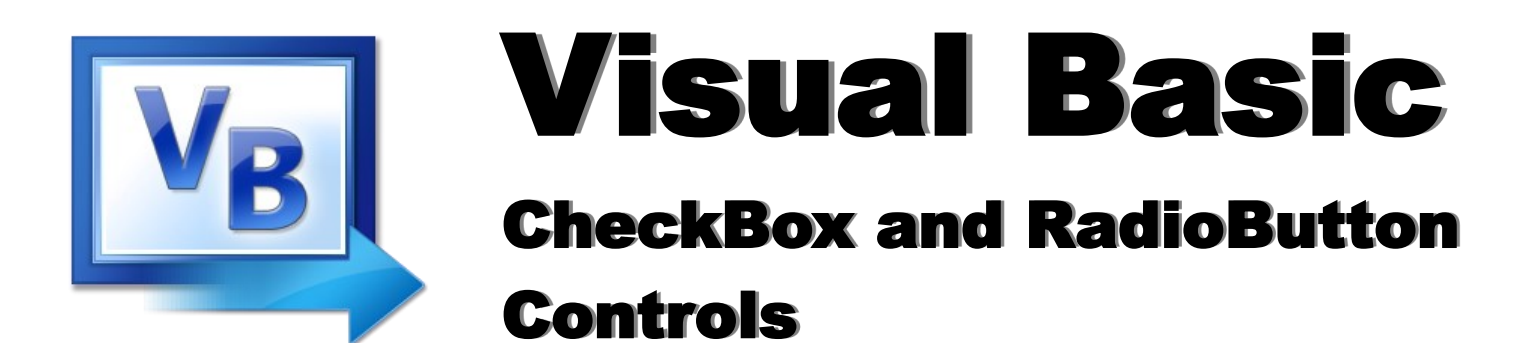

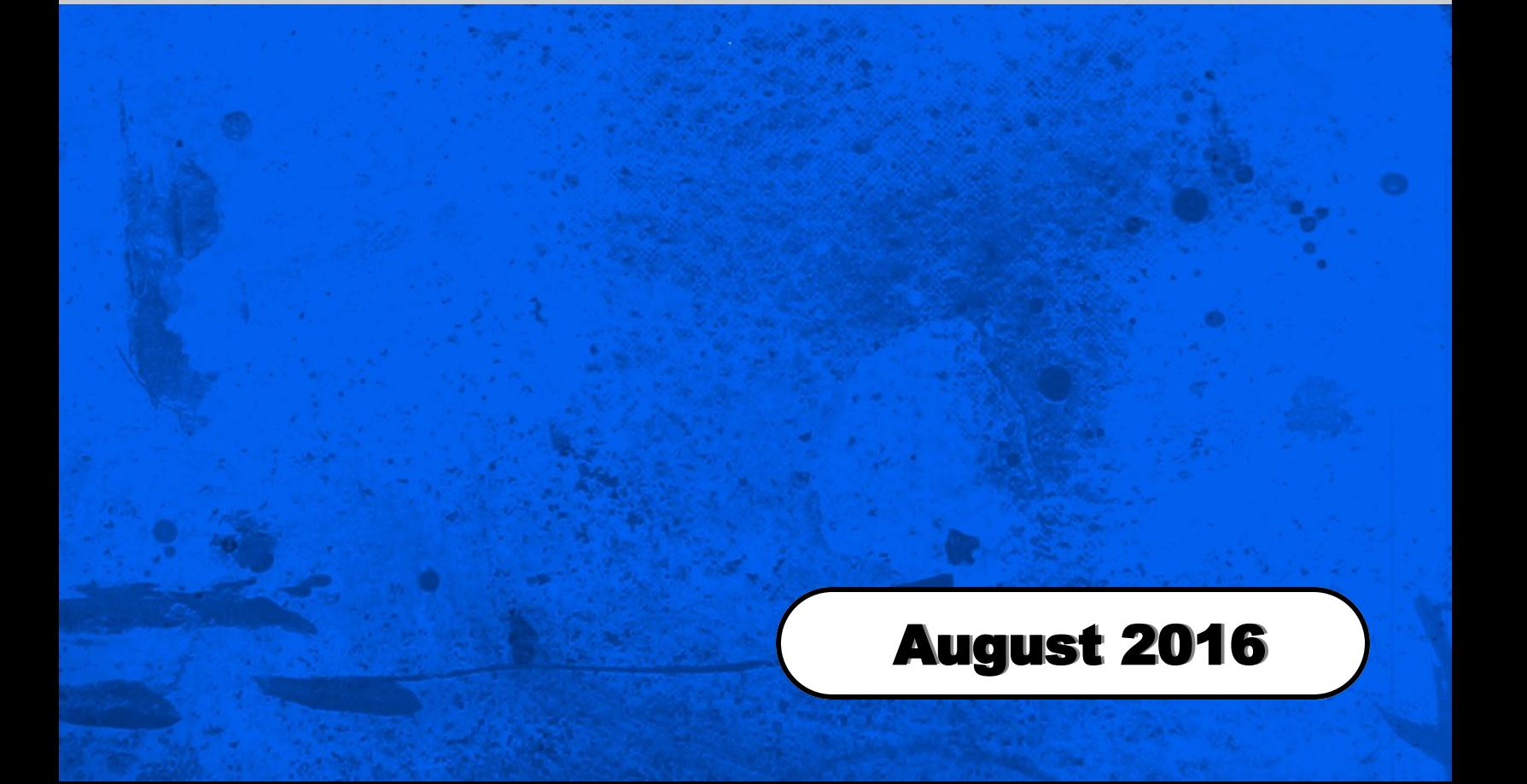

## CheckBox Control

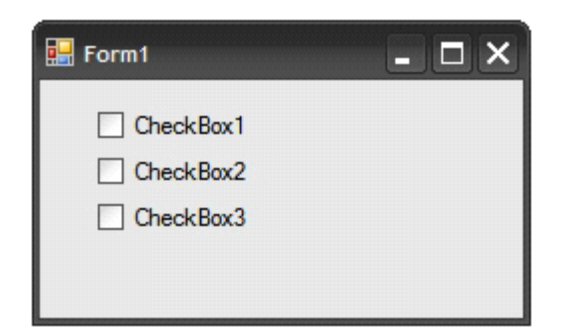

A CheckBox control displays a checkmark when selected and an empty box when the CheckBox is cleared.

Use this control to give the user a True-False or Yes-No or On-Off option.

The **Checked** property of a CheckBox can have the one of the following two values: True, False

The following code uses a CheckBox Control (named CheckBox1) to determine if the user wants "extra cheese on their pizza.

```
If CheckBox1.Checked = True Then
```
MessageBox.Show("Extra Cheese")

Else

MessageBox.Show("Regular Cheese")

## Appearance Property

The **Appearance** property of a CheckBox can have the one of the following two values: Normal, Button

If you set a CheckBox's Appearance property to Button, then the CheckBox will have the appearance of a twostate Button, that is to say, it can either looked "pushed in" (ie. checked) or "popped out" (ie. unchecked).

An application for such an object would be a "Bold" button for a word processor. When bold is selected, the button appears pushed in, and when bold is not selected, the button appears popped out.

Although the appearance of the control is different, the code is identical regardless of the Style you choose.

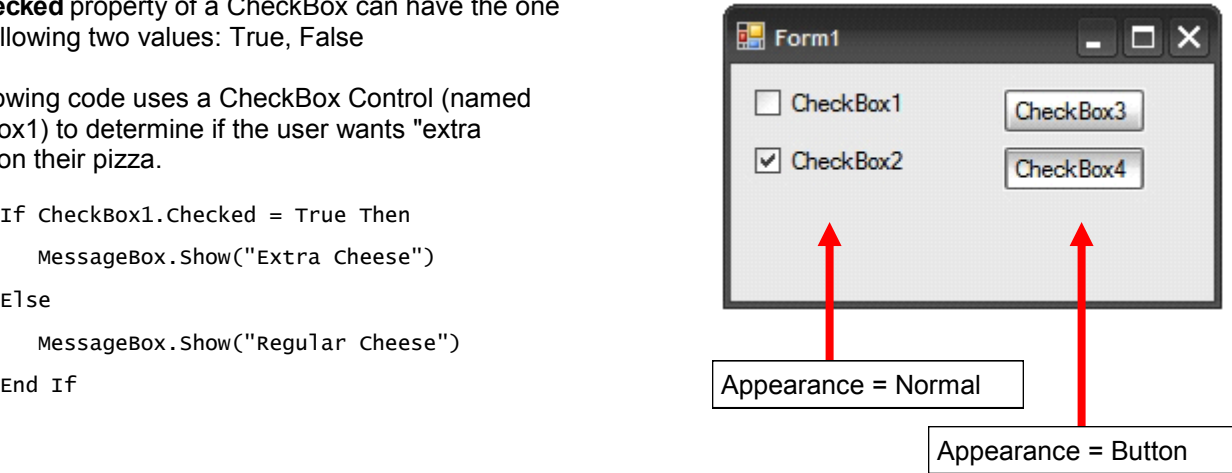

## RadioButton Control

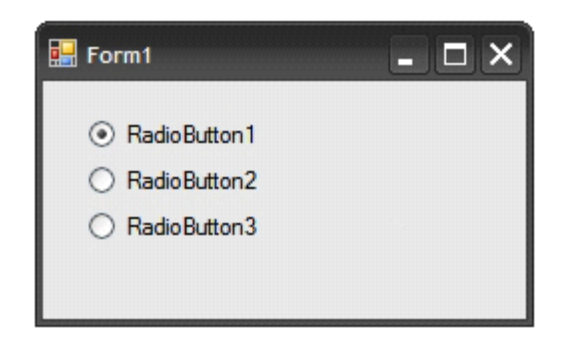

A RadioButton Control displays an option that can be turned "on" or "off".

Usually, RadioButton Controls are used in an option group to display options from which the user selects only one.

The **Checked** property of a RadioButton can have the one of the following two values: True, False

While RadioButton controls and CheckBox controls may appear to function similarly, there is an important difference: when a user selects a RadioButton, the other RadioButton controls in the same group are automatically deselected. In contrast, any number of CheckBox controls can be selected.

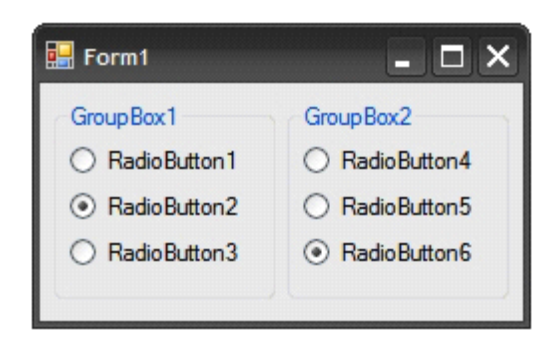

You can group RadioButton Controls by drawing them inside a GroupBox Control.

To group RadioButton Controls in a GroupBox, draw the GroupBox first, and then draw the RadioButton controls inside. All RadioButton controls within the same container act as a single group.

## CheckBox and RadioButton Exercises

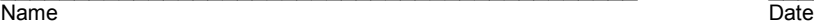

 $\_$  , and the state of the state of the state of the state of the state of the state of the state of the state of the state of the state of the state of the state of the state of the state of the state of the state of the

What are the possible values for the Checked property of a CheckBox?

\_\_\_\_\_\_\_\_\_\_\_\_\_\_\_\_\_\_\_\_\_\_\_ \_\_\_\_\_\_\_\_\_\_\_\_\_\_\_\_\_\_\_\_\_\_\_

 $\_$  , and the set of the set of the set of the set of the set of the set of the set of the set of the set of the set of the set of the set of the set of the set of the set of the set of the set of the set of the set of th

What are the possible values for the Checked property of an RadioButton?

If you want more than one set of RadioButtons on a form, you must place them in a \_\_\_\_\_\_\_\_\_\_\_\_\_\_\_\_\_\_\_\_\_\_\_ control.

Assume you have three RadioButton controls (named: RadioButton1, RadioButton2 and RadioButton3) that are labeled "Small", "Medium" and "Large". Write the code (in a Button Control named Button1) that will display (in a Label Control named Label1) one of the following sentences: "You ordered a small pizza." or "You ordered a medium pizza." or "You ordered a large pizza."